## **Editor RTF**

**Editor RTF** nabízí pokročilou práci s dokumenty ve formátu **RTF** (*Rich Text Format*). Editor také podporuje načíst, převést a uložit soubory následujících formátů.

## **Table Enhancer for Confluence**

Table Enhancer for Confluence does not have a valid license.

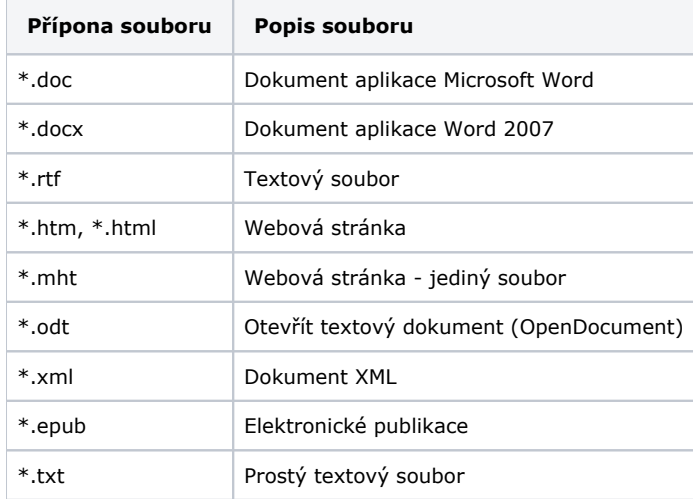

Následující část textu bude popisovat možnosti, které poskytuje **Editor RTF**.

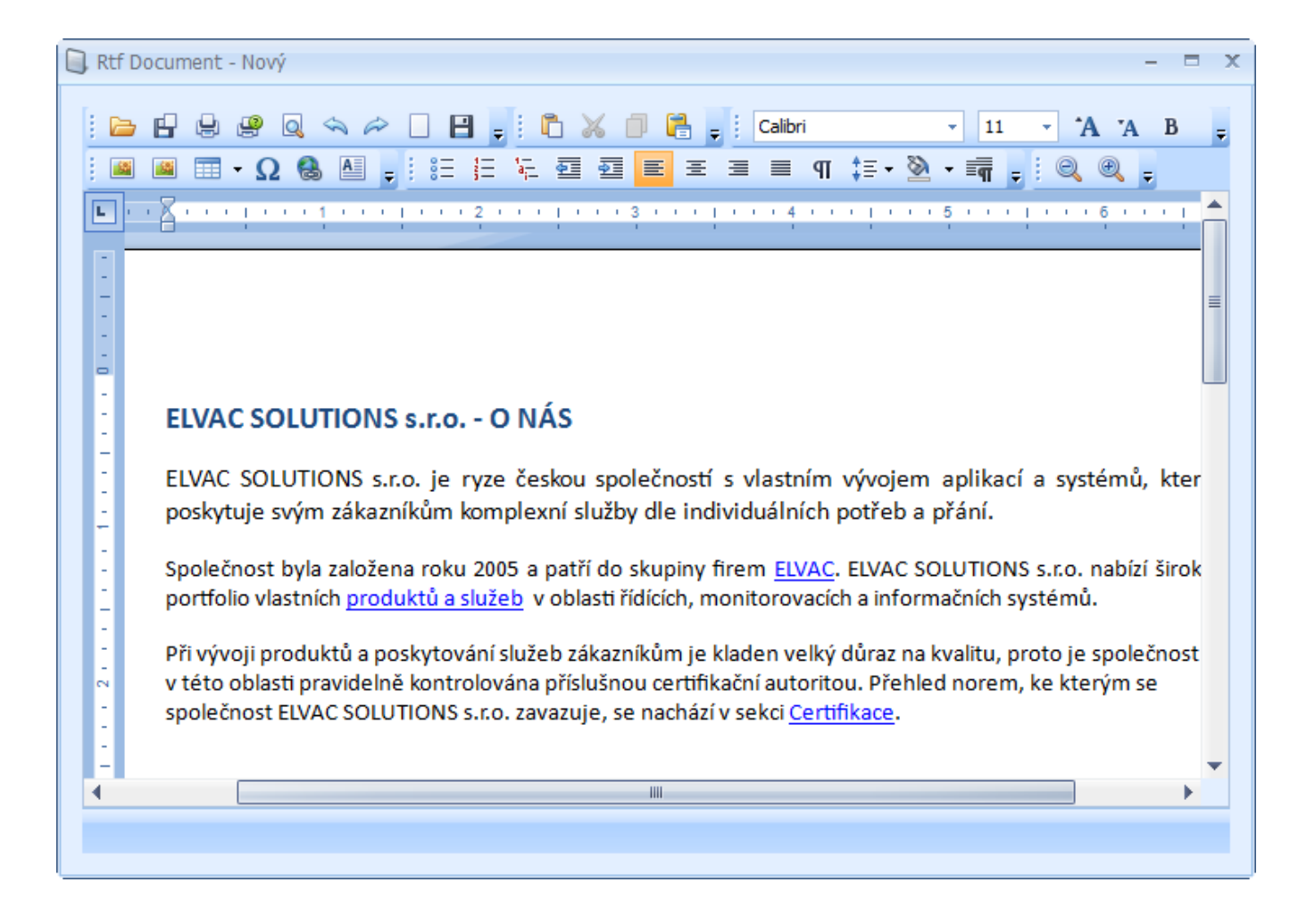

## Další související témata

- [Prostředí editoru RTF](https://docs.elvacsolutions.eu/pages/viewpage.action?pageId=51840398)
- [Operace se soubory](https://docs.elvacsolutions.eu/display/TECHIS193DOC/Operace+se+soubory)
- [Rozložení dokumentu a nastavení stránky](https://docs.elvacsolutions.eu/pages/viewpage.action?pageId=51841686)
- [Možnosti zobrazení](https://docs.elvacsolutions.eu/pages/viewpage.action?pageId=51844479)
- [Editace textu](https://docs.elvacsolutions.eu/display/TECHIS193DOC/Editace+textu)
- [Formátování](https://docs.elvacsolutions.eu/pages/viewpage.action?pageId=51844801)
- [Obrázky a textová pole](https://docs.elvacsolutions.eu/pages/viewpage.action?pageId=51843008)
- [Seznamy](https://docs.elvacsolutions.eu/display/TECHIS193DOC/Seznamy)
- [Tabulky](https://docs.elvacsolutions.eu/display/TECHIS193DOC/Tabulky)
- [Obsah dokumentu](https://docs.elvacsolutions.eu/display/TECHIS193DOC/Obsah+dokumentu)
- [Zabezpečení a ochrana dokumentu](https://docs.elvacsolutions.eu/pages/viewpage.action?pageId=51843497)
- [Další možnosti editoru RTF](https://docs.elvacsolutions.eu/pages/viewpage.action?pageId=51842515)